## Tabla de Contenido

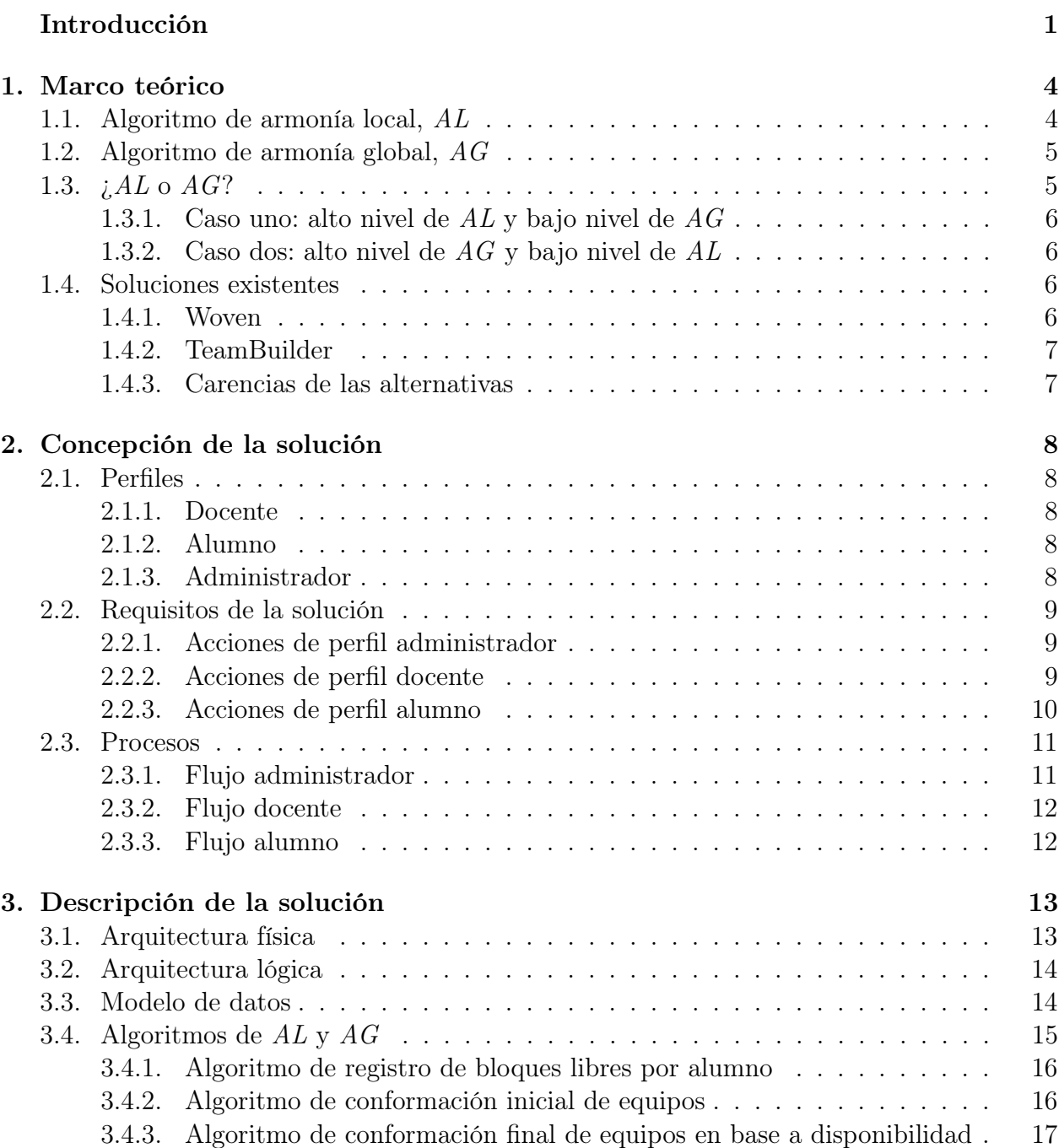

3.4.4. Cálculo de AL . . . . . . . . . . . . . . . . . . . . . . . . . . . . . . . 18

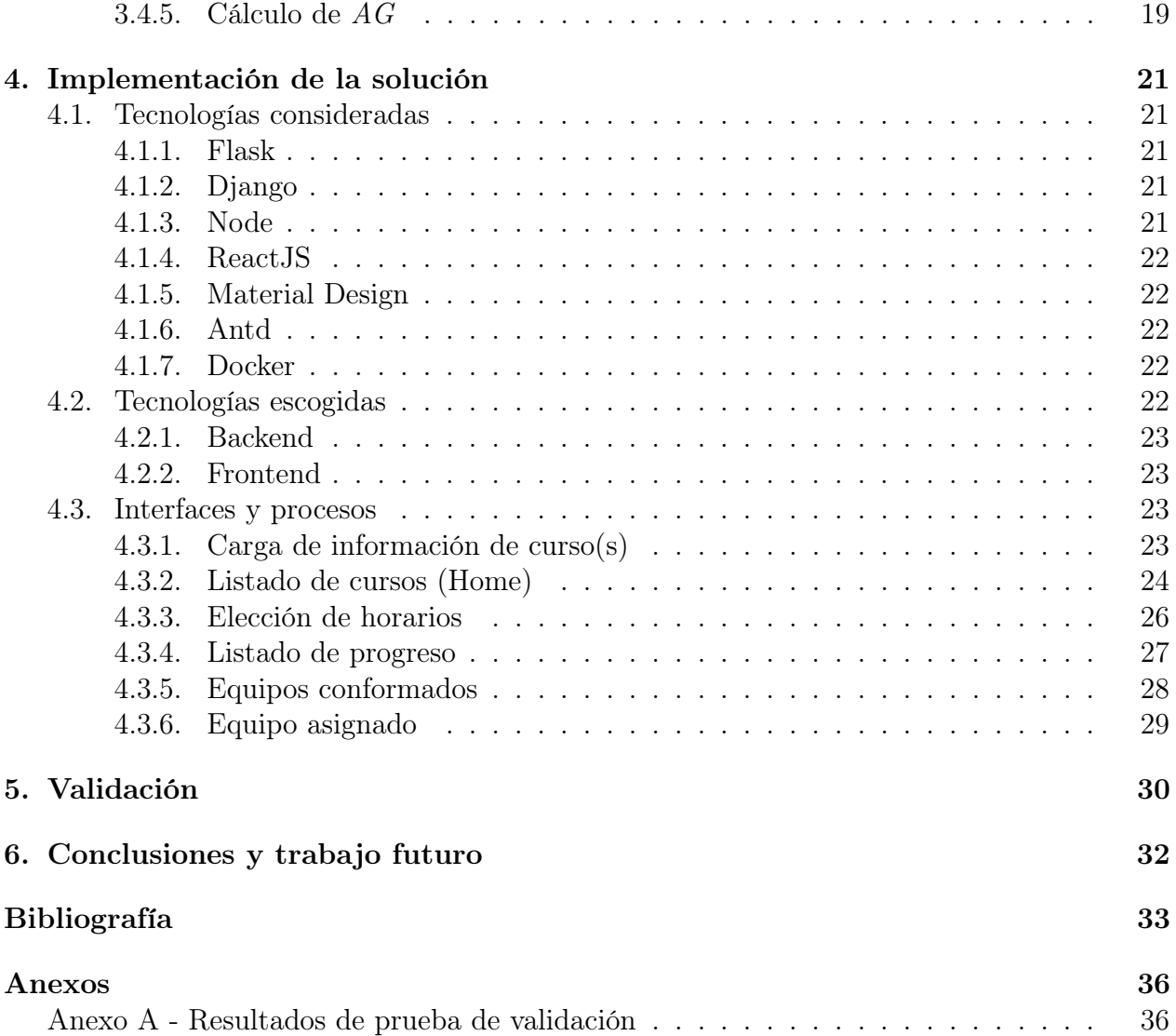

## Índice de Tablas

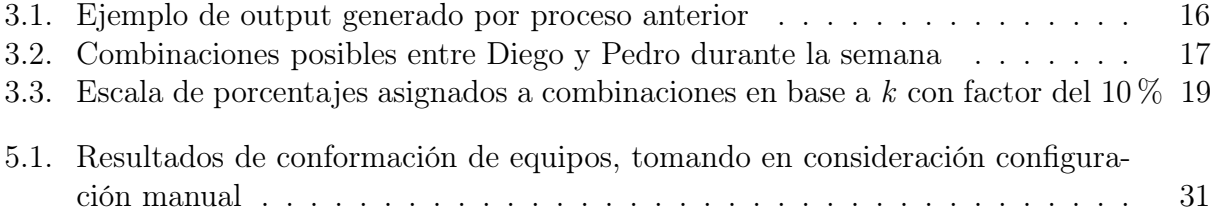

## Índice de Ilustraciones

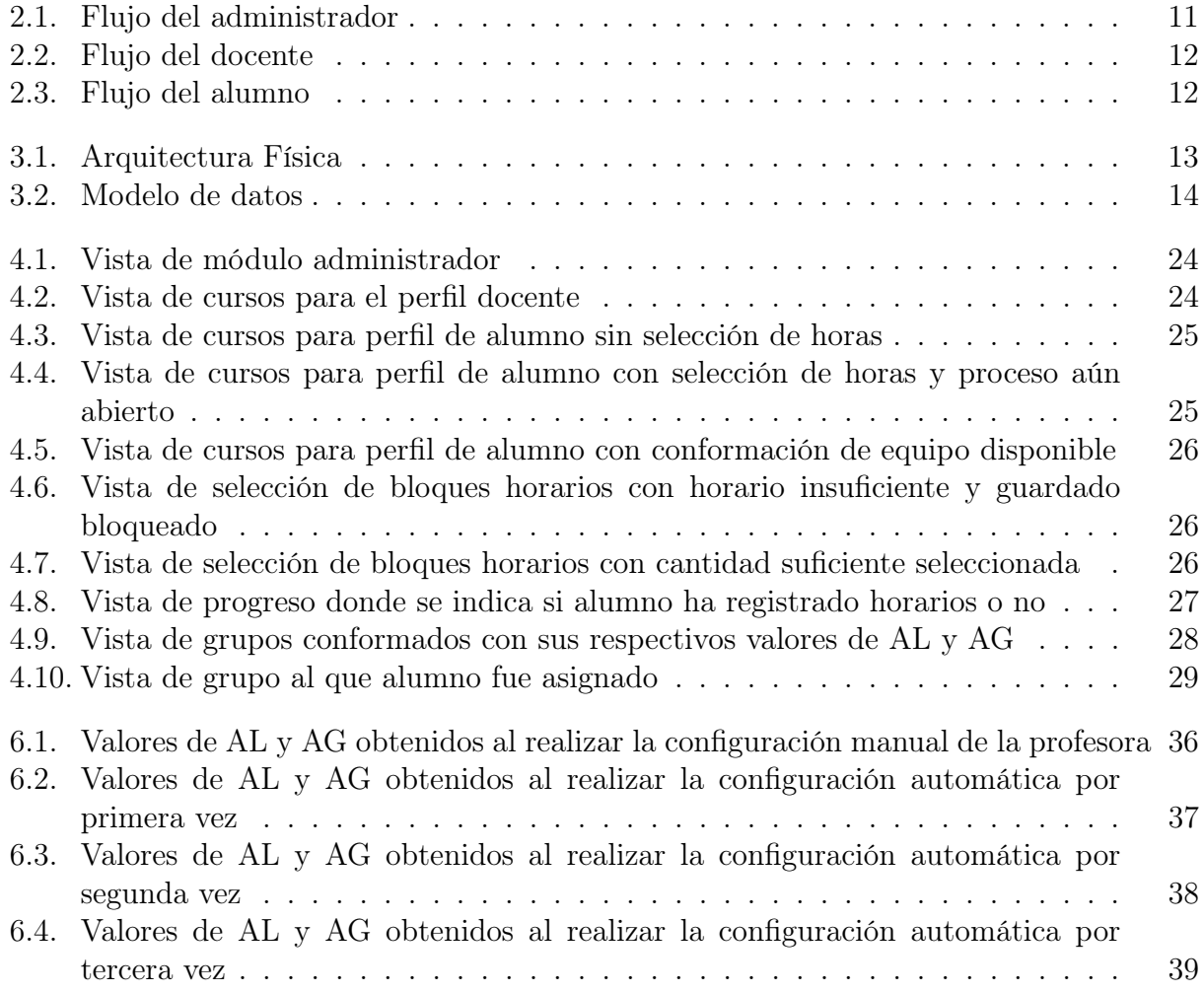